# Root Finding

#### Temidayo Kirsten Adekunle

Abstract— In this project we studied root finding using bisection, newton and secant method. This will be done by evaluating the ideal gas equation of pv = nrt. The aim is to observe the speed with which each algorithm evaluates this equation. We will use an estimated initial volume to approximate the value of the function given, as well as calculate the error between the actual r and the computed root. Finally we will observe the rate at which the error converges to zero and thus with each iteration, we get closer to the true value r.

Index Terms— Root finding

#### I.INTRODUCTION

Bisection method evaluates a function by calculating a midpoint between two values to find its root. In this case our estimated values is the volume computed +- 1 because we want a point accurately in the center. By so doing we use the midpoint to evaluate the ideal gas equation for each step. Eventually we observe how long it actually takes to get to the exact root we try to find by calculating the error between the given r in the problem and that computed with the algorithm. This method is less efficient because it takes a lot longer number of steps to get our true value. It also converges linearly at a constant rate of 1/2.

Using newtons method the algorithm works in the way of calculating each step by dividing its function by its derivative and subtracting it from the current point. ( $X_n - (f(X_n))$  $fprime(Xn)$ ). Newtons method is a much more convenient way of computing the root of this function because it takes a lot less steps. This is because newtons method converges quadratically and get to its approximated root a lot faster than other methods. The only downside of this method though is that it is much more difficult to compute the derivative of the function especially for a lot more complicated functions.

Secant method will calculate the true value by dividing its function by its derivative and subtracting it from the current point. The derivative here though is more difficult to compute than the newton method because it finds the derivative between two points, which is costly. ( $Xn - (f(Xn) - f(Xn -$ 1))/(Xn- Xn – 1)). Using secant method the algorithm is even much worse to compute than the newtons method. This makes it worse than newtons because it also takes a longer time to converge and so is not worth the trouble of calculating if the newton method can be utilized instead. It converges linearly and quadratically and thus between bisection and newton methods.

We will find roots using the bisection, newton and secant method to evaluate the ideal gas equation of 
$$
p^*v = n^*r^*T
$$

- The derivative I derived is fprime(V) :

$$
y = ((n^2 * a)^* (-2/V^3)^* (V - n^* b)) + (P + (n^2 * a)/(V^2));
$$

- The computed value Vo:

$$
Vo = n^*r^*T/p
$$

This was gotten to be as follows using the bisection method:

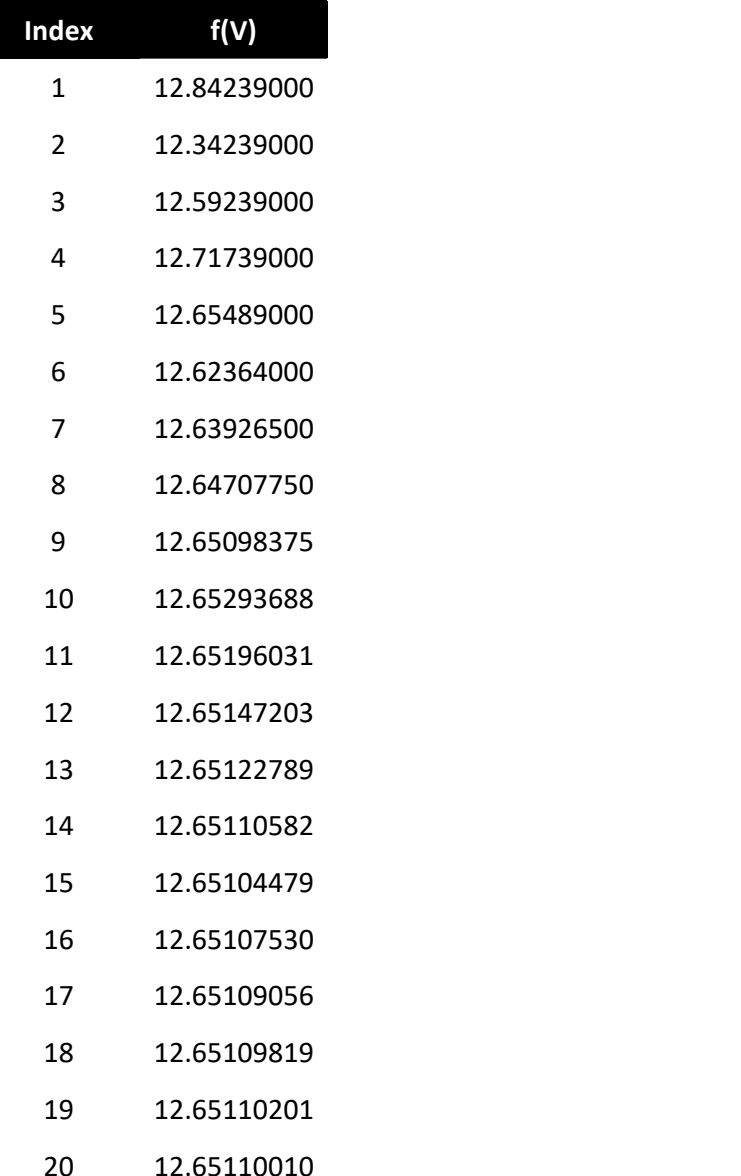

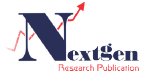

Temidayo Kirsten Adekunle, Department- Engineering Management, Information and Systems

## Root Finding

- The value of f(a)\*f(b) is assumed to be

-3.355115669324923e-12.

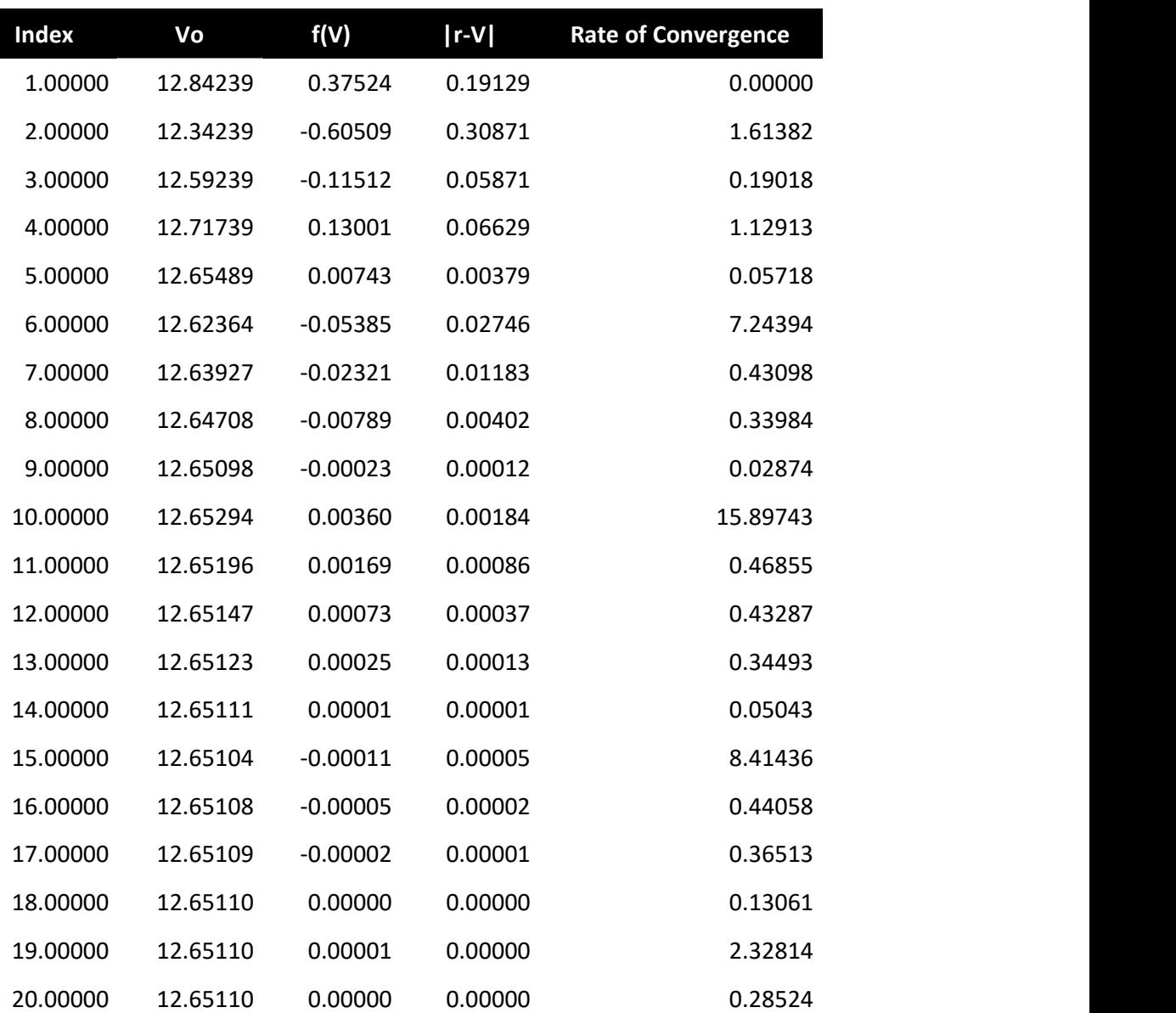

## Bisection method

The bisection method it is observed is a bit erratic when calculating the error to find out how close we are to our true value. In the first step it increases, and reduces in the

second, increases in the third and reduces in the fourth. From the fifth step onwards it keeps on decreasing incrementally (or faster) until it reaches zero.

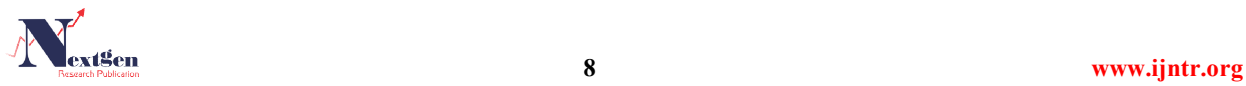

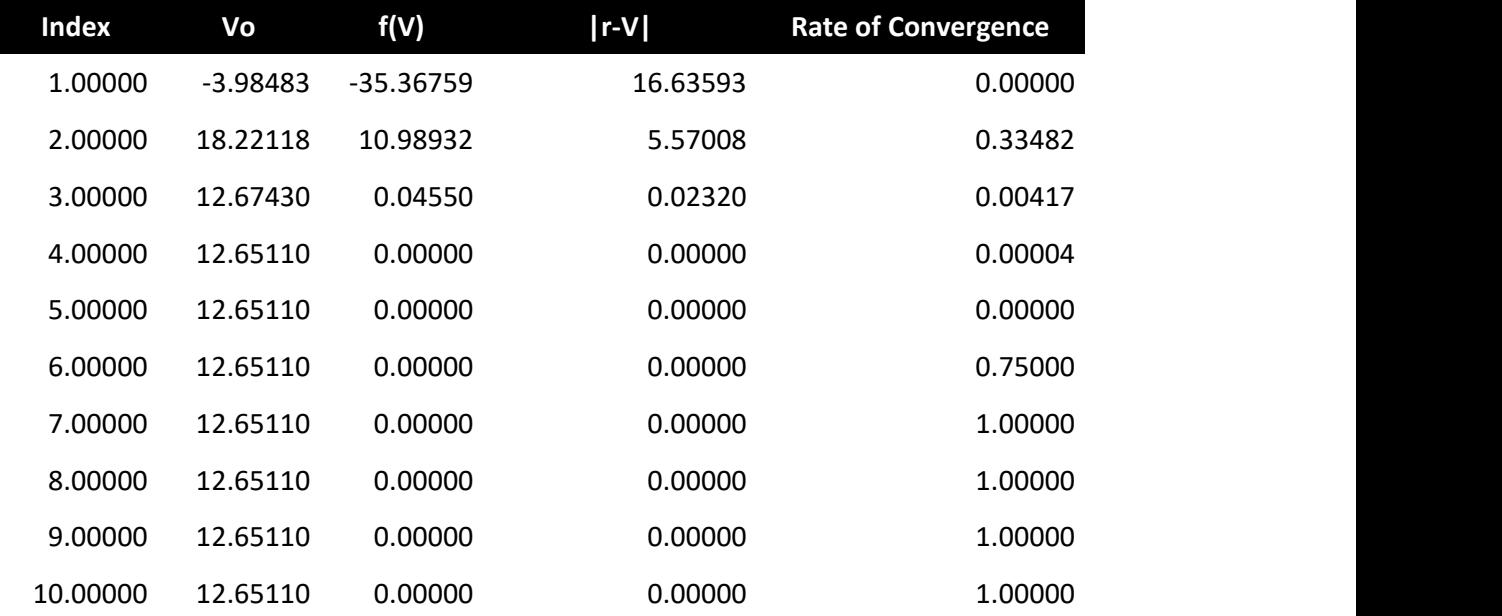

#### Newton method

In this method, we observe that we get to our true value fastest. The error approximately decreases in the power of 3. In the first step it decreases by 3 and the second decreases by 24. Clearly it does this very fast.

#### Secant method

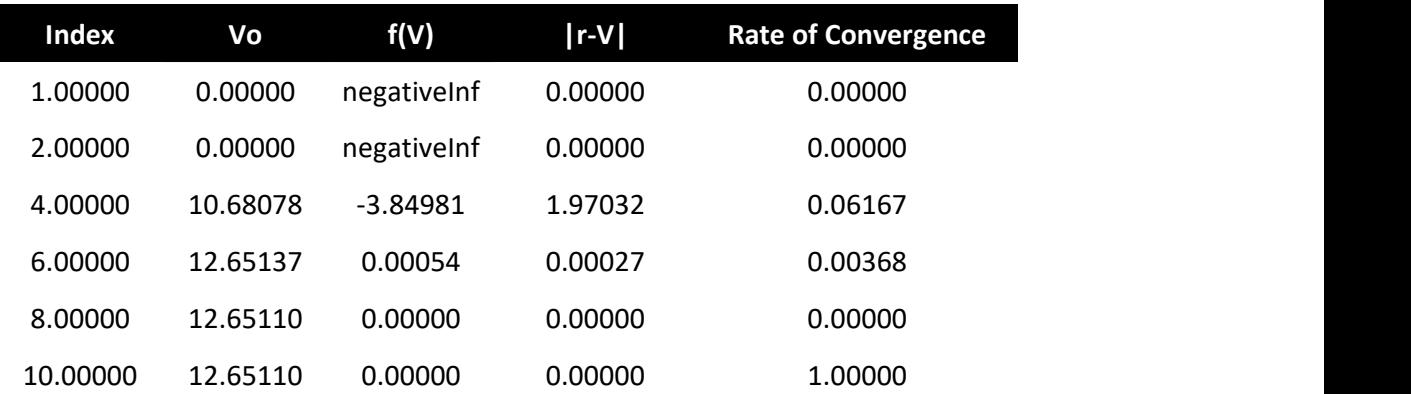

In this method we observe that the error does reduce quite quickly too. It does this both linearly and quadratically. In the first step it reduces by about 16 and in the second reduces by about 26. In the third it reduces a little slower by about 28.

In this project we have observed how to approximate a function to a specific value by using different root finding methods. We used the bisection, newton and secant methods of approximation. It was observed that the newton method is the fastest way to converge to our given r because it took only about 4 steps. Secant is the second best alternative, which took about 7 steps, although a little more difficult to compute. This is because just like newton is involves calculating the derivative of a function which is demanding. The

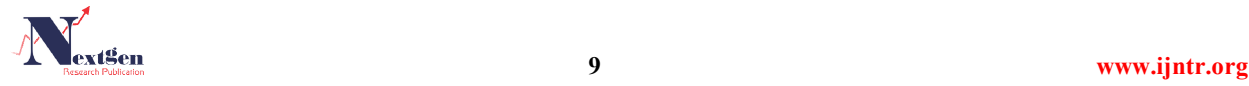

#### Root Finding

last method bisection is the easiest to compute but it takes a lot more steps to converge to our true value. This project was an interesting one and teaches that we can obtain a precise value as long as the function is evaluated precisely.

```
7) Matlab code F.m
```
 $function[y]=f(V)$  a = 6.29;  $b = 0.0562$ ;  $R = 0.08206$ ;

 $n = 1$ ;  $P = 2$ :  $T = 313$ :

 $y = (P + (n^2 * a/V^2)) * (V - n * b) - n * R * T;$ 

### end and the contract of the contract of the contract of the contract of the contract of the contract of the contract of the contract of the contract of the contract of the contract of the contract of the contract of the co

Fprime

function[y]= fprime(V)  $a = 6.29$ ;  $b = 0.0562;$  $R = 0.08206$ ;

 $n = 1$ ;  $P = 2;$  $T = 313$ ;

 $y = ((n^2^*a)^*(-2/V^3)*(V - n^*b)) + (P + (n^2^*a)/(V^2));$ 

end and the contract of the contract of the contract of the contract of the contract of the contract of the contract of the contract of the contract of the contract of the contract of the contract of the contract of the co

Bisection method

%Bisection Method

format long  $R = 0.08206$ ;  $n = 1$ ;  $p = 2$ ;  $T = 313$ ;  $r =$ 

12.651099337114202;

 $V0 = (n*R*T)/p$ ; bisect = zeros(20,5);

 $n = 0$ ; a $0 = V0 - 1$ ; b $0 = V0 + 1$ ;

for  $n = 1 : 20$ 

 $X_n = 0.5*(a0 + b0)$ ; bisect $(n,2) = X_n$ ; Y1=f $(X_n)$ ; Y2=f $(a0)$ ;

if  $Y1*Y2 < 0$ ,

 $b0 = Xn$ ; else a $0 = Xn$ ; end

### end and the contract of the contract of the contract of the contract of the contract of the contract of the contract of the contract of the contract of the contract of the contract of the contract of the contract of the co

Index = [ 1 2 3 4 5 6 7 8 9 10 11 12 13 14 15 16 17 18 19  $20$ ]; Index = Index'; bisect $($ :, 1 $)$  = Index; for  $n = 1 : 20$ 

sect(n,2));  $ifn >= 2$ bisect(n,5) = (abs(r - bisect(n,2))/ bisect(n-1,4)); %convergence rate end end Newton method % Newton method  $R = 0.08206$ ;  $n = 1$ ;  $p = 2$ ;  $T = 313$ ;  $r =$ 12.651099337114202;  $V0 = 1;$  $newton = zeros(10,4);$  $X_n = V0;$ for  $n = 1 : 10$  $Xn = Xn - (f(Xn)/fprime(Xn));$ newton $(n, 1) = n$ ; newton $(n, 2) = Xn$ ; newton( $n, 3$ ) = f(newton( $n, 2$ )); newton( $n, 4$ ) = abs( $r$  newton(n,2)); if  $n \geq 2$  $newton(n,5) = (abs(r - newton(n,2))/newton(n-1,4));$ endend Secant method %Secant method  $R = 0.08206$ ;  $n = 1$ ;  $p = 2$ ;  $T = 313$ ;  $r =$ 12.651099337114202;  $V0 = 1$ ; secant = zeros $(10,4)$ ;  $Xn = zeros(10);$  $Xn(1) = V0$ ;  $Xn(2) = V0+1$ ; secant $(1, 3)$  = f(secant $(1,2)$ ); secant $(2, 3)$  = f(secant(2,2)); for  $n = 3 : 10$ derivative = (f(Xn(n-1)) - f(Xn(n-2))) / (Xn(n-1) - Xn(n-2));  $Xn(n) = Xn(n-1) - (f(Xn(n-1))/$  derivative); secant $(1, 1) = 1$ ; secant  $(2, 1) = 2$ ;

bisect( $n, 3$ ) = f(bisect( $n, 2$ )); bisect( $n, 4$ ) = abs( $r - bi-$ 

secant $(n, 1) = n$ ;

secant $(n, 2) = Xn(n);$ secant(  $n$ , 3) = f(secant( $n$ , 2)); secant(  $n$ , 4) = abs( $r$  - secant(n,2));

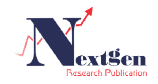

if  $n \geq 2$ 

## $secant(n,5) = (abs(r - secant(n,2))/ secant(n-1,4));$

end

end

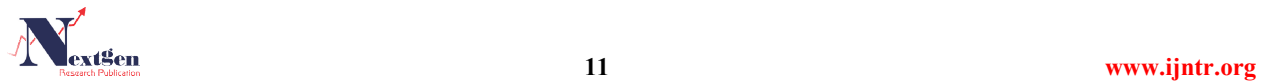